**Методичні вказівки до написання магістерської кваліфікаційної роботи для студентів спеціальності 125 «Кібербезпека» спеціалізацій «Управління інформаційною безпекою» і «Кібербезпека інформаційних технологій та систем»**

*Навчальне видання*

**Методичні вказівки до написання магістерської кваліфікаційної роботи для студентів спеціальності 125 «Кібербезпека» спеціалізацій «Управління інформаційною безпекою» і «Кібербезпека інформаційних технологій та систем»** 

Укладачі: Юрій Євгенович Яремчук Василь Васильович Карпінець

Рукопис оформлено Ю. Яремчуком

Редактор В. Дружиніна

Оригінал-макет підготовлено О. Ткачуком

Підписано до друку 14.09.2018 р. Формат 29,7×42¼. Папір офсетний. Гарнітура Times New Roman. Друк різографічний. Ум. друк. арк. 2,7. Наклад 40 (1-й запуск 1–20) пр. Зам. № 2018-158.

Видавець та виготовлювач Вінницький національний технічний університет, інформаційний редакційно-видавничий центр.

> ВНТУ, ГНК, к. 114. Хмельницьке шосе, 95, м. Вінниця, 21021. Тел. (0432) 65-18-06. **press.vntu.edu.ua**; *E-mail*: kivc.vntu@gmail.com.

Свідоцтво суб'єкта видавничої справи серія ДК № 3516 від 01.07.2009 р.

Міністерство освіти і науки України Вінницький національний технічний університет

# **Методичні вказівки до написання магістерської кваліфікаційної роботи для студентів спеціальності 125 «Кібербезпека» спеціалізацій «Управління інформаційною безпекою» і «Кібербезпека інформаційних технологій та систем»**

Вінниця ВНТУ 2018

Рекомендовано до друку Методичною радою Вінницького національного технічного університету Міністерства освіти і науки України (протокол № 7 від 28.03.2018 р.).

Рецензенти: **Обертюх Р. Р.**, к. т. н., доцент, професор **Катєльніков Д. І.**, к. т. н., доцент

Методичні вказівки до написання магістерської кваліфікаційної роботи для студентів спеціальності 125 «Кібербезпека» спеціалізацій «Управління інформаційною безпекою» і «Кібербезпека інформаційних технологій та систем» / Уклад. Ю. Є. Яремчук, В. В. Карпінець. − Вінниця : ВНТУ, 2018.  $-45$  c.

Методичні вказівки являють собою комплекс рекомендацій навчальнометодичного характеру з організації і виконання магістерської кваліфікаційної роботи для студентів спеціальності 125 «Кібербезпека» спеціалізацій «Управління інформаційною безпекою» і «Кібербезпека інформаційних технологій та систем». Розкривається зміст та структура магістерської кваліфікаційної роботи, порядок її виконання та організація захисту. Наводиться базова тематика магістерських кваліфікаційних робіт, вимоги до оформлення, а також організаційні аспекти підготовки та захисту роботи.

# **ЗМІСТ**

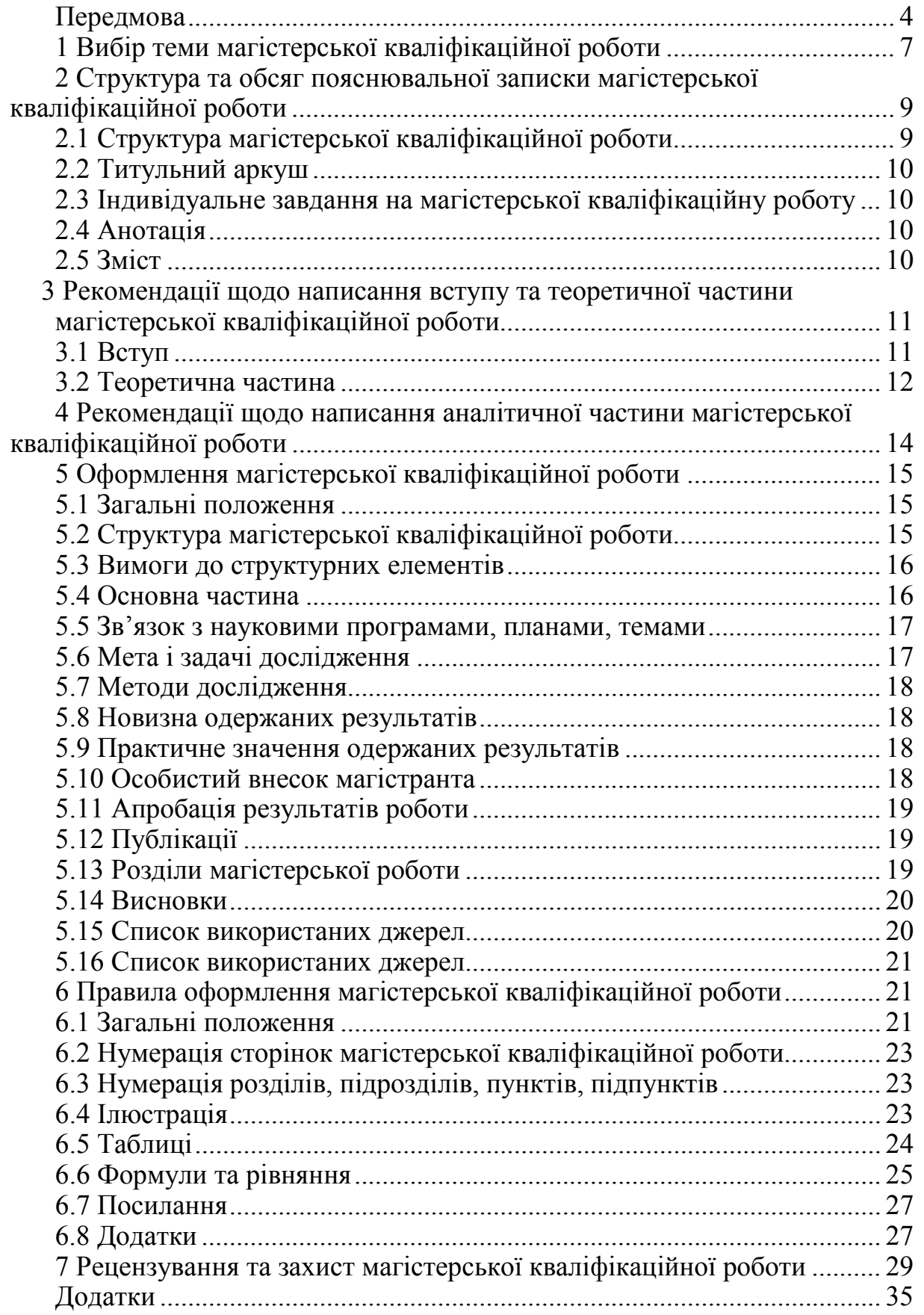

Магістерська кваліфікаційна робота – це завершальний етап підготовки фахівців галузі знань 12 «Інформаційні технології» спеціальності 125 «Кібербезпека» спеціалізацій «Управління інформаційною безпекою» та «Кібербезпека інформаційних технологій та систем».

На підставі результатів захисту магістерської кваліфікаційної роботи екзаменаційна комісія присвоює студенту кваліфікацію «професіонал із організації інформаційної безпеки» за спеціальністю 125 «Кібербезпека» спеціалізації «Управління інформаційною безпекою» та «професіонал із кібербезпеки інформаційних технологій та систем» спеціалізації «Кібербезпека інформаційних технологій та систем» і видає диплом магістра державного зразка.

Магістерська кваліфікаційна робота виконується на базі набутих під час навчання у ЗВО теоретичних знань та зібраного фактичного матеріалу за темою дослідження. Майбутній випускник має, у рамках магістерської кваліфікаційної роботи, показати рівень своєї кваліфікації, зробити аналітичний огляд наукових праць за темою дослідження, показати актуальність виконуваної роботи, визначити її мету та основні задачі, які підлягають розв'язанню. В роботі мають бути запропоновані конкретні шляхи розв'язання поставлених задач, виконано верифікацію отриманих результатів, зроблено загальні та конкретні висновки.

Метою магістерської кваліфікаційної роботи є:

- закріплення знань, отриманих в процесі навчання;

- оволодіння навичками самостійної дослідницької та аналітичної роботи, необхідними для майбутньої практичної діяльності;

- розробка заходів вирішення поставлених проблем з проведенням попередніх самостійних досліджень;

- оволодіння сучасними методами дослідження та комп'ютерною технікою;

- виявлення підготовленості студента до самостійної роботи в умовах сучасного ринкового середовища.

Магістерська кваліфікаційна робота передбачає також узагальнення виявлених тенденцій, прогнозування майбутнього стану об'єкта дослідження, розробку та обґрунтування рекомендацій щодо підвищення ефективності функціонування системи менеджменту на підприємствах.

Перевага підготовки та захисту магістерських кваліфікаційних робіт полягає у тому, що їх підготовка і захист органічно входять до змісту навчання майбутнього фахівця, забезпечують поглиблення та розширення теоретичних знань, практичних умінь, удосконалення навиків самостійної роботи студентів, творчої діяльності й наукових досліджень, вивчення та узагальнення існуючого досвіду, відповідного оформлення результатів виконаної роботи. Вона є важливою формою перевірки якості фахівця, який завершує процес навчання у ЗВО.

Загальні вимоги до магістерської кваліфікаційної роботи:

- магістерська кваліфікаційна робота має відображати сучасний стан і тенденції технічного розвитку України та враховувати світовий досвід;

- магістерська кваліфікаційна робота має показати рівень спеціальної підготовки студента, що відповідає освітньо-кваліфікаційним вимогам спеціальності 125 «Кібербезпека» спеціалізацій «Управління інформаційною безпекою» і «Кібербезпека інформаційних технологій та систем».

- магістерська кваліфікаційна робота має розкрити здібності та вміння студента застосовувати отримані з навчальних дисциплін знання для вирішення практичних задач із удосконалення управління;

- магістерська кваліфікаційна робота має бути виконана на практичних матеріалах конкретних (віртуальних) підприємств, організацій, установ та їх підрозділів, а також на статистичних матеріалах розвитку галузей, регіонів, сфер діяльності тощо;

- магістерська кваліфікаційна робота має базуватись на застосуванні сучасних прогресивних методів наукових досліджень;

магістерська кваліфікаційна робота має бути спрямована на розв'язання актуальних інформаційних, організаційних, управлінських і виробничих задач конкретної (віртуальної) організації, установи, підприємства, їх підрозділів;

- магістерська кваліфікаційна робота має містити конкретні пропозиції щодо вдосконалення системи управління організацією, підприємством, установою та сприяти підвищенню ефективності її роботи, виявленню резервів тощо;

- пояснювальна записка магістерської кваліфікаційної роботи та ілюстративні матеріали мають бути оформлені за вимогами чинних стандартів.

Магістр – це освітньо-кваліфікаційний рівень вищої освіти особи, яка на основі освітньо-кваліфікаційного рівня бакалавра здобула повну вищу освіту, поглиблені спеціальні знання та уміння, достатні для виконання професійних завдань та обов'язків інноваційного характеру, має певний досвід їх застосування та продукування нових знань для вирішення проблемних професійних завдань в певній галузі економіки.

Магістерська підготовка здійсняється за державними та галузевими стандартами вищої освіти, а також за стандартами освіти закладу вищої освіти. Державні стандарти встановлюють перелік напрямів та спеціальностей, за якими здійснюється підготовка фахівців у закладах вищої освіти України, перелік кваліфікацій, а також вимоги до освітніх рівнів вищої освіти.

Галузеві стандарти вищої освіти містять освітньо-кваліфікаційні характеристики (ОКХ) випускника, освітньо-професійні програми (ОПП) підготовки фахівця та засоби діагностики якості вищої освіти. Стандарти освіти закладу вищої освіти складаються з варіативної частини освітньокваліфікаційної характеристики, навчального плану спеціальності, програм навчальних дисциплін.

Підготовка магістрів може проводитись як за денною формою навчання, так і заочно, без відриву від виробництва. Усі питання стосовно організації підготовки та захисту кваліфікаційної магістерської роботи зі спеціальності 125 «Кібербезпека» спеціалізацій «Управління інформаційною безпекою» і «Кібербезпека інформаційних технологій та систем» вирішує секція «Управління інформаційною безпекою» (УБ) кафедри менеджменту та безпеки інформаційних систем (МБІС), яка є випусковою в процесі підготовки фахівців з даного напряму підготовки.

До захисту магістерської кваліфікаційної роботи допускаються студенти, які:

- не мають академічної заборгованості з дисциплін, що вивчалися;

- позитивно склали залік з переддипломної практики;

- позитивно склали державний іспит зі спеціальності;

- відповідно до вимог і у зазначені терміни написали магістерську кваліфікаційну роботу, отримали на неї позитивний відгук керівника, позитивну рецензію, і вчасно подали її на затвердження завідувачу випускової кафедри.

Державна атестація проводиться у формі захисту магістерської кваліфікаційної роботи, яка є логічно завершеною закінченою науководослідницькою або науково-практичною роботою та свідчить про підготовленість автора до виконання самостійної творчої практичної або наукової роботи з використанням теоретичних знань і практичних навичок.

Магістерська робота є важливим підсумком магістерської підготовки, у зв'язку з чим зміст роботи та рівень її захисту враховуються як один з основних критеріїв для оцінювання якості реалізації відповідної освітньопрофесійної програми. Магістерська робота повинна продемонструвати вміння автора отримувати нові результати, стисло, логічно, аргументовано та філологічно правильно викладати матеріал. В процесі підготовки і захисту магістерської роботи магістрант має продемонструвати: здатність творчо мислити та отримувати нові результати; вміння: проводити бібліографічну роботу з залученням сучасних інформаційних технологій, формулювати мету дослідження, складати техніко-економічне обґрунтування проведення дослідження; знання методів і методик досліджень, які використовувались у процесі роботи; здатність до аналізу отриманих результатів, розробки висновків і положень, уміння аргументовано їх захищати; вміння оцінити можливості використання отриманих результатів у практичній діяльності; знання та вміння користуватись сучасними інформаційними технологіями для здійснення досліджень та оформлення магістерської роботи.

За всі відомості, викладені в магістерській роботі, порядок використання фактичного матеріалу та іншої інформації під час її написання, обґрунтованість висновків і положень, що в ній захищаються, несе відповідальність безпосередньо магістрант – автор магістерської кваліфікаційної роботи.

# **1 ВИБІР ТЕМИ МАГІСТЕРСЬКОЇ КВАЛІФІКАЦІЙНОЇ РОБОТИ**

Магістерські роботи можуть виконуватись за науково-дослідним та науково-практичним спрямуваннями.

Науково-дослідні магістерські роботи мають на меті отримання нових наукових результатів.

Науково-практичні магістерські роботи – це роботи інноваційного характеру, результат яких може бути впроваджений в господарську діяльність і принести певний економічний ефект.

Науково-дослідні та науково-практичні магістерські кваліфікаційні роботи, як правило, мають бути пов'язані з теоретичними та експериментальними дослідженнями, а також практичними роботами, що виконуються кафедрою або науковим керівником студента. Також допускається обрання студентом оригінального наукового або науковопрактичного напрямку за умови наявності достатньої кількості матеріалів та згоди наукового керівника роботи.

Секція УБ випускової кафедри МБІС формулює і затверджує робочий варіант тем магістерської кваліфікаційної роботи не пізніше як за 6 місяців до початку переддипломної практики (ПДП). Після затвердження вибраних тем наказом ректора (*орієнтовно квітень*) їх зміна є неможливою. Для вибору теми магістерської кваліфікаційної роботи та керівника від кафедри студент має письмово звернутися з відповідною заявою на ім'я голови секції УБ кафедри МБІС у термін не пізніше *10 вересня* поточного року (ауд. 2101, викладацька кафедри менеджменту та безпеки інформаційних систем).

Тематика магістерських кваліфікаційних робіт за даною спеціальністю традиційно охоплює питання інформаційного менеджменту, управління персоналом вітчизняних підприємств (організацій) засобами сучасної комп'ютерної техніки та програмного забезпечення, інформаційної безпеки та захисту інформації.

Приклад тем магістерських кваліфікаційних робіт, що рекомендовані кафедрою МБІС для виконання студентами спеціальності 125 «Кібербезпека» спеціалізацій «Управління інформаційною безпекою» і «Кібербезпека інформаційних технологій та систем» наведено нижче.

1. Вдосконалення моделі менеджменту інформаційної безпеки

2. Вдосконалення математичної моделі керування безпекою комп'ютерних систем.

3. Вдосконалення моделі управління ризиками безпеки інформаційної системи.

4. Покращення процедур виявлення та управління інцидентами інформаційної безпеки.

5. Підвищення захищеності інформаційної системи підприємства.

6. Вдосконалення моделі управління інформаційною безпекою підприємства.

7. Забезпечення кібербезпеки локальної мережі підприємства.

8. Вдосконалення процедур аудиту інформаційної безпеки щодо виявлення вразливостей захищеності підприємства.

9. Підвищення стійкості схем цифрового підписування у системах безпеки.

10. Вдосконалення методу автентифікації для систем захисту інформації.

11. Підвищення криптостійкості хешування інформації для систем безпеки.

12. Підвищення стійкості генераторів псевдовипадкових послідовностей для систем безпеки.

13. Вдосконалення методу розподілу секретних ключів у системах безпеки.

14. Підвищення криптостійкості симетричного шифру на основі генетичного алгоритму.

15. Розробка програми аналізу статистичної безпеки криптоалгоритмів на основі кластерних технологій.

16. Підвищення захищеності хмарної веб-платформи.

17. Метод та програмний засіб ідентифікації користувача системи безпеки за клавіатурним почерком на основі нейромережевих технологій.

18. Вдосконалення протоколу автентифікації користувачів за голосом у системах безпеки.

19. Автоматизована система виявлення та протидії мережевим атакам на СУБД.

20. Підвищення захисту корпоративної мережі від використання користувачем глобальних ресурсів не за призначенням.

21. Вдосконалення методу захисту біометричних даних, що використовуються у системах безпеки.

22. Забезпечення доступності до глобальної мережі користувачами локальної мережі та захисту можливості їх доступу.

23. Підвищення захисту передавання даних в локальній мережі на основі певного алгоритму.

24. Вдосконалення методу ідентифікації суб'єкта системи безпеки з віддаленим доступом на основі аналізу частотних характеристик його лексики.

25. Аутентифікація користувачів на основі алгоритму розпізнання відбитків пальця для систем контролю доступу.

26. Вдосконалення методу стеганографічного захисту зображень, що використовуються у системах безпеки.

27. Вдосконалення методу вбудовування цифрових водяних знаків у векторні зображення систем захисту.

28. Метод та засіб забезпечення підвищеної захищеності мовної інформації у системах захисту.

29. Вдосконалення методу захисту авторського права звукових файлів для web-ресурсів.

30. Підвищення захисту цифрових зображень систем захисту від видалення видимих водяних знаків.

31. Метод та засіб захисту інформації від витоку певним технічним каналом.

32. Метод та засіб захисту інформації від витоку каналами ПЕМВН відеодисплейних модулів.

33. Підвищення захисту інформації від витоку каналами ПЕМВН у транспортних засобах.

34. Підвищення захисту систем голосування залів засідань з використанням біометричної ідентифікації.

35. Метод та засоби виявлення прихованих зловмисних посилань на web-ресурси.

36. Метод захисту зовнішніх носіїв інформації від використання несанкціонованими користувачами у системах безпеки.

37. Вдосконалення моделі (методу) захисту суб'єктів соціальної мережі підприємства.

38. Метод захисту суб'єктів соціальної мережі від негативного інформаційного впливу на основі аналізу статистичних закономірностей розповсюдження інформації.

Тема роботи також може бути вибрана студентом самостійно.

# **2 СТРУКТУРА ТА ОБСЯГ ПОЯСНЮВАЛЬНОЇ ЗАПИСКИ МАГІСТЕРСЬКОЇ КВАЛІФІКАЦІЙНОЇ РОБОТИ**

#### **2.1 Структура магістерської кваліфікаційної роботи**

Орієнтовна структура пояснювальної записки магістерської кваліфікаційної роботи та обсяг її частин (в сторінках) має вигляд, який наведено у таблиці 2.1.

Таблиця 2.1 − Структура пояснювальної записки магістерської кваліфікаційної роботи

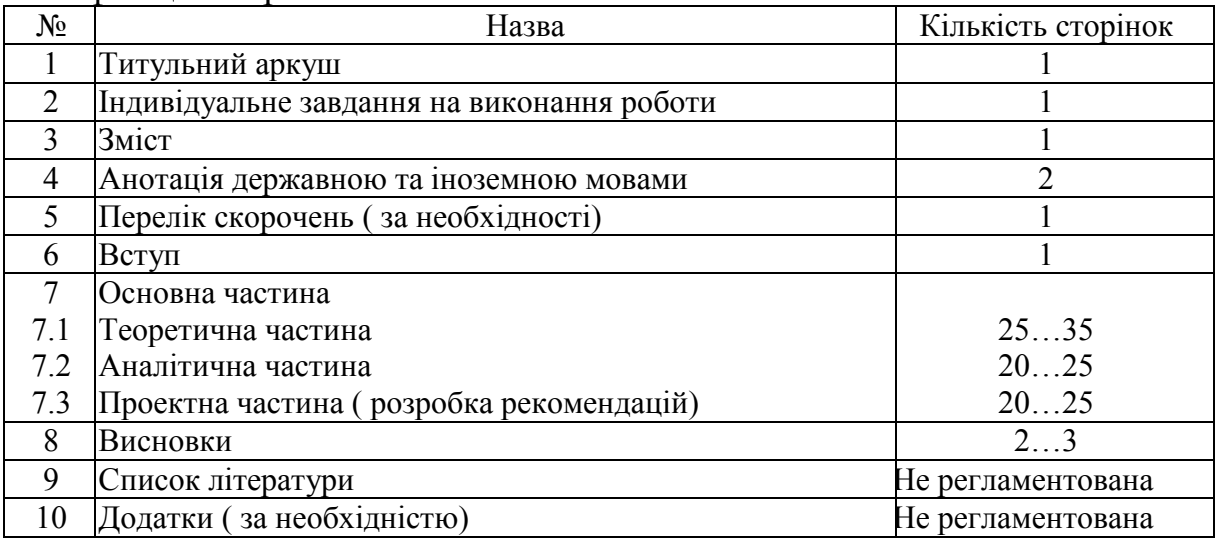

За згодою керівника до складу пояснювальної записки магістерської кваліфікаційної роботи дозволяється вводити нові розділи або підрозділи.

Загальний обсяг пояснювальної записки магістерської кваліфікаційної повинен складати (80…100) сторінок машинописного тексту на аркушах формату А4 (210×297). Додатки до вказаного обсягу не входять.

Зміст кожного розділу залежить від теми магістерської кваліфікаційної роботи та індивідуального завдання, яке узгоджується з керівником і затверджується кафедрою. Водночас є загальні вимоги до кожного розділу, обов'язкове виконання яких – передумова якісного виконання і захисту. Ці вимоги наведені нижче.

#### **2.2 Титульний аркуш**

Форма титульного аркуша до пояснювальної записки магістерської кваліфікаційної роботи наведена в додатку А.

#### **2.3 Індивідуальне завдання на магістерську кваліфікаційну роботу**

Видається керівником за певною формою і затверджується завідувачем випускової кафедри (додаток Б). Індивідуальне завдання також може видаватися на підставі індивідуального замовлення організації.

#### **2.4 Анотація**

Анотації та зміст розміщують на початку роботи (після індивідуального завдання на магістерську кваліфікаційну роботу) з нової сторінки.

Анотація має мати заголовок «АНОТАЦІЯ» симетрично до тексту. Анотація подається українською та однією з іноземних мов (бажано англійською) і розміщується на окремих аркушах (кожен із мовних варіантів на окремій сторінці) разом із ключовими словами. В анотації, обсяг якої складає до 800 знаків, вказуються результати дослідження. Ключові слова (слова специфічної термінології за темою, які найчастіше зустрічаються у роботі) наводяться у називному відмінку. Кількість ключових слів – 5–8.

#### **2.5 Зміст**

Зміст магістерської кваліфікаційної роботи визначається її темою і відображається у плані, розробленому за допомогою наукового керівника. Відповідно до обраної теми студент самостійно або за рекомендацією керівника роботи добирає літературні джерела й відповідні нормативні документи та складає проект плану, який обговорює з керівником.

## **3 РЕКОМЕНДАЦІЇ ЩОДО НАПИСАННЯ ВСТУПУ ТА ТЕОРЕТИЧНОЇ ЧАСТИНИ МАГІСТЕРСЬКОЇ КВАЛІФІКАЦІЙНОЇ РОБОТИ**

### **3.1 Вступ**

У вступі розкривають сутність і стан наукової або науково-практичної проблеми (задачі) та її значущість, підстави і вихідні дані для розробки теми, обґрунтування необхідності проведення дослідження. Далі подають загальну характеристику випускної роботи в рекомендованій нижче послідовності.

#### **3.1.1 Актуальність теми**

Шляхом критичного аналізу та порівняння з відомими розв'язаннями проблеми (наукової задачі) обґрунтовують актуальність та доцільність роботи для розвитку відповідної галузі науки чи виробництва, особливо на користь України.

#### **3.1.2 Зв'язок роботи з науковими програмами, планами, темами**

Коротко викладають зв'язок вибраного напрямку досліджень з планами організації, де виконана робота, а також з галузевими та (або) державними планами й програмами.

#### **3.1.3 Мета і задачі дослідження**

Формулюють мету роботи і задачі, які необхідно вирішити для досягнення поставленої мети. Не рекомендується формулювати мету як «Дослідження...», «Вивчення...», тому що ці слова вказують на засіб досягнення мети, а не на саму мету.

#### **3.1.4 Наукова та практична новизна одержаних результатів**

Подають коротку анотацію нових наукових чи практичних положень (рішень), запропонованих студентом особисто. Необхідно показати відмінність одержаних результатів від відомих раніше, описати ступінь новизни (вперше одержано, удосконалено, дістало подальший розвиток), практичне значення одержаних результатів.

У МКР науково-дослідного характеру потрібно навести відомості про наукове використання результатів досліджень або рекомендації щодо їх використання, а в роботі, що має науково-практичний характер, – відомості про практичне застосування одержаних результатів або рекомендації щодо їх використання. Відзначаючи практичну цінність одержаних результатів, необхідно навести інформацію про ступінь готовності до використання або масштаби використання. Необхідно навести короткі відомості щодо впровадження результатів досліджень із зазначенням назв організацій, в яких здійснена реалізація, форм реалізації та отриманого економічного ефекту.

#### **3.1.5 Особистий внесок здобувача**

У випадку використання в роботі ідей або розробок, що належать співавторам або іншим авторам, потрібно вказати свій конкретний особистий внесок.

#### **3.1.6 Апробація результатів роботи**

Вказується, на яких наукових з'їздах, конференціях, симпозіумах, нарадах оприлюднено результати досліджень, що стосуються роботи.

#### **3.1.7 Публікації**

Вказують публікації з теми роботи, якщо вони є.

#### **3.2 Теоретична частина**

Даний розділ носить загальнотеоретичний та методологічний характер. В ньому потрібно висвітити стан вивченості розглядуваного питання за літературними джерелами та визначити невирішені проблеми. Для цього потрібно викласти різні точки зору й підходи до вирішення того чи іншого питання, пропозиції окремих авторів, а також, по можливості, висловити своє ставлення до вирішення проблеми, відзначивши правильне та економічно обґрунтоване її вирішення.

Цей розділ розробляється на основі як вітчизняної, так і зарубіжної економічної наукової літератури та нормативно-законодавчої документації. Мінімальний обсяг посилань на наукові літературні джерела в 1-му розділі, також і електронні, має складати не менше 55–60 джерел. Звертаємо увагу на необхідність найширшого висвітлення матеріалів періодичних фахових видань, монографій, збірників тез за останні 2–3 роки. При викладенні огляду літератури обов'язковими мають бути посилання, у квадратних дужках, на джерела, що зазначені у «Списку використаних джерел». Необхідно використовувати матеріал, розміщений на сайтах мережі Інтернет, опублікований в енциклопедіях, довідниках, монографіях, збірниках наукових праць, конференцій, вітчизняних та зарубіжних виданнях, в тому числі з наукометричної бази Scopus.

Назва розділу формулюється з орієнтацією на об'єкт, предмет дослідження та змістовне наповнення розділу. Даний розділ носить загальнотеоретичний та методичний характер. Цей розділ потрібно побудувати за принципом поступового звуження діапазону питань, що розглядаються.

При написанні теоретичного розділу студент має показати вміння аналізувати ті чи інші економічні проблеми, тенденції і показники, робити теоретичні узагальнення, наводити та складати класифікації, застосовувати відомі теоретичні положення та інформаційні технології для аналізу конкретних ситуацій, обґрунтувати вибір методів досліджень.

Взагалі, теоретичний розділ може містити чотири підрозділи.

1. Суть проблеми, що виникла на сучасному етапі розвитку економіки, менеджменту, маркетингу, виробництва тощо.

2. Розгорнута характеристика предмета досліджень.

3.Техніко-економічне обґрунтування вибору оптимального варіанта вирішення основної задачі роботи.

4. Висновки.

В першому підрозділі доцільно:

- сформулювати суть проблеми, що виникла на сучасному етапі розвитку інформаційних технологій, економіки, управління тощо;

- оцінити сучасний науковий стан розробки даної проблеми та практичний досвід її реалізації;

- проаналізувати точки зору на проблему різних дослідників, зробити їх порівняння (виявити їх переваги та недоліки);

- сформулювати власну думку на проблему та прокоментувати можливі шляхи її вирішення;

- оцінити значення вирішення досліджуваної проблеми для науки, галузі, підприємства, підрозділу тощо.

В другому підрозділі доцільно:

- визначити та розкрити зміст понять та означень, що складають суть даної проблеми, тобто, сформувати «понятійний» апарат дослідження;

- здійснити класифікацію цих понять та означень, визначити їх взаємозалежність, підпорядкованість, відмінність тощо;

- визначити, які саме показники, коефіцієнти, процеси, залежності, фактори, чинники, методи будуть досліджуватись в даній дипломній роботі.

В третьому підрозділі доцільно:

- визначити та обґрунтувати вибір оптимальних (ефективних) методів проведення досліджень;

- визначити та обґрунтувати вибір показників, коефіцієнтів, процесів тощо, які будуть використовуватись для проведення запланованих досліджень;

- визначити та обґрунтувати вибір методик розрахунку чи обчислення показників, які будуть використовуватись для проведення запланованих досліджень.

Завершується теоретична частина написанням висновків, де у стислій формі будуть відображатися всі основні умови та положення. Важливим елементом висновків є формулювання власної думки магістранта щодо тих проблем, які він досліджував. Зроблені висновки мають бути основою для проведення подальшого аналізу або дослідження.

### **4 РЕКОМЕНДАЦІЇ ЩОДО НАПИСАННЯ АНАЛІТИЧНОЇ ЧАСТИНИ МАГІСТЕРСЬКОЇ КВАЛІФІКАЦІЙНОЇ РОБОТИ**

В аналітичній частині потрібно зробити детальний аналіз діяльності об'єкта дослідження та існуючої системи управління тими функціями, які досліджуються в магістерській кваліфікаційній роботі.

Основна частина роботи складається з розділів, підрозділів, пунктів, підпунктів. Кожний розділ починають з нової сторінки. Основному тексту кожного розділу може передувати передмова з коротким описом вибраного напрямку та обґрунтуванням застосованих методів досліджень. В кінці кожного розділу формулюють висновки зі стислим викладенням наведених у розділі наукових і практичних результатів, що дає змогу вивільнити загальні висновки від другорядних подробиць.

Основна частина МКР науково-дослідного чи науково-практичного характеру містить чотири–п'ять розділів, але зміст їх дещо різниться.

У розділах основної частини роботи науково-дослідного характеру звичайно подають:

- огляд літератури за темою і вибір напрямків досліджень;
- виклад загальної методики і основних методів досліджень;
- експериментальну частину і методику досліджень;
- проведені теоретичні і (або) експериментальні дослідження;
- аналіз і узагальнення результатів досліджень.

В огляді літератури студент окреслює основні етапи розвитку наукової думки за своєю проблемою. Стисло, критично висвітлюючи роботи попередників, здобувач має назвати ті питання, що залишились невирішеними і, отже, визначити своє місце у вирішенні проблеми. Бажано закінчити цей розділ коротким резюме стосовно необхідності проведення досліджень у даній галузі.

В другому розділі, як правило, обґрунтовують вибір напрямку досліджень, наводять методи розв'язання задач і їх порівняльні оцінки, розробляють загальну методику проведення досліджень. В теоретичних роботах розкривають методи розрахунків, розглядувані гіпотези, в експериментальних – принципи дії і характеристики розробленої апаратури, оцінки похибок вимірювань.

В наступних розділах з вичерпною повнотою викладають результати власних досліджень автора з висвітленням того нового, що він вносить у розробку проблеми, магістрант має давати оцінку повноти вирішення поставлених задач, достовірності одержаних результатів (характеристик, параметрів), їх порівняння з аналогічними результатами вітчизняних і зарубіжних праць, обґрунтування потреби додаткових досліджень, негативні результати, які обумовлюють необхідність припинення подальших досліджень. Виклад матеріалу підпорядковують одній провідній ідеї, чітко визначеній автором.

Розділи основної частини роботи науково-практичного характеру звичайно містять таке:

• постановка проблеми шляхом опису сучасного стану речей, наявності проблем, недоліків і можливих шляхів їх усунення (огляд літератури за темою та вибір напрямків вирішення проблеми);

• виклад загальних підходів і методів вирішення проблеми (теоретичні засади вирішення проблеми);

• характеристика підприємства чи об'єкта, де вирішується проблема, опис характеру проблеми;

• проведені теоретичні та(або) експериментальні дослідження, запропоновані заходи;

• аналіз і узагальнення результатів досліджень;

• визначення економічної доцільності запропонованих рішень.

# **5 ОФОРМЛЕННЯ МАГІСТЕРСЬКОЇ КВАЛІФІКАЦІЙНОЇ РОБОТИ**

#### **5.1 Загальні положення**

Магістерська кваліфікаційна робота (МКР) готується у вигляді спеціально підготовленої праці на правах рукопису у твердій палітурці. Назва магістерської роботи має бути лаконічною, без скорочень, відповідати обраній спеціальності та суті вирішеної проблеми (завдання), вказувати на мету і предмет магістерського дослідження та його завершеність. У магістерській роботі необхідно стисло, логічно й аргументовано викладати зміст і результати досліджень, уникати бездоказових тверджень і тавтології. При написанні МКР здобувач має обов'язково робити посилання на публікації інших авторів.

МКР оформляється відповідно до державних стандартів України, зокрема ДСТУ 3008:2015 «Інформація і документація. Звіти у сфері науки і техніки. Структура і правила оформлення».

Конкретні вимоги щодо змісту структурних заголовків магістерських кваліфікаційних робіт окремих спеціальностей визначаються методичними вказівками, які розробляються відповідними випусковими кафедрами.

#### **5.2 Структура магістерської кваліфікаційної роботи**

Структура МКР має містити такі структурні елементи:

– титульний аркуш,

 $-$  зміст.

– перелік умовних позначень (за необхідністю),

– основну частину, вступ, розділи, висновки до розділів,

– висновки,

– список використаних джерел,

– додатки (за необхідності).

Кожний структурний елемент починається з нової сторінки.

#### **5.3 Вимоги до структурних елементів**

#### **5.3.1Титульний аркуш**

Титульний аркуш МКР оформляється за встановлено формою (додаток А).

**5.3.2 Зміст**

Зміст має містити назви структурних елементів, заголовки (за їх наявності) із зазначенням нумерації та номери їх початкових сторінок. Зміст ПЗ рекомендується оформляти за ДСТУ 3008:2015 з уступом номерів заголовків підрозділів на два знаки всередину тексту змісту.

#### **5.3.3 Перелік умовних позначень**

Перелік умовних позначень, символів, одиниць, скорочень і термінів подається (за необхідності) у вигляді окремого списку.

Терміни, скорочення, символи, позначення і таке інше, які повторюються не більше двох разів, до переліку не вносяться, а їх розшифровка наводиться у тексті при першому згадуванні.

#### **5. 4 Основна частина**

У вступі наводиться загальна характеристика магістерської кваліфікаційної роботи в такій послідовності:

– актуальність теми дослідження;

– зв'язок роботи з науковими програмами, планами, темами;

– мета і задачі дослідження;

- об'єкт дослідження;
- предмет дослідження;
- методи дослідження;
- наукова новизна одержаних результатів;
- практичне значення одержаних результатів;
- особистий внесок здобувача;
- апробація результатів роботи;
- публікації.

Кожне зі цих слів-заголовків має бути присутнім у тексті вступу і виділяється напівжирним накресленням, наприклад:

#### «**Наукова новизна одержаних результатів** полягає в:…»

або «**Мета та задачі дослідження**…

Метою роботи є підвищення…»

або «**Об'єкт дослідження** – це процес…».

#### **5.5 Зв'язок роботи з науковими програмами, планами, темами**

Вказується, в рамках яких програм, тематичних планів і наукових тематик, зокрема галузевих та/або державних чи госпдоговірних, виконувалося дослідження, із зазначенням номерів державної реєстрації науково-дослідних робіт і найменування організації, де виконувалася робота. Бажано вказувати роки виконання та замовника робіт. Обов'язково потрібно вказувати чи був автор виконавцем цих робіт (виконавцем є людина, яка офіційно оформлялась за оплату). Може вказуватись чинний договір між ВНТУ та іншою установою чи організацією про науковотехнічне співробітництво. Також бажаним є зазначення зв'язку з чинними державними програмами, планами Верховної Ради України, Президента, Уряду щодо розвитку галузей в Україні, затвердженими певними (обов'язково потрібно вказувати якими і які саме пункти в них стосуються тематики роботи) Законами України, Указами Президента, Постановами Кабінету Міністрів України, відповідно.

#### **5.6 Мета і задачі дослідження**

Формується мета роботи і задачі, які необхідно вирішити для досягнення поставленої мети. Мета має бути сформульована таким чином, щоб указувати на об'єкт і предмет дослідження. Мета має містити слова типу «прискорення», «збільшення», «підвищення» (точності, оперативності обробки чи побудови, достовірності, адекватності тощо), а в МКР обов'язково має бути доведено (або хоча б узагальнено охарактеризовано), що в результаті застосування запропонованих відомих методів чи засобів досягається така-то точність, швидкість обробки чи передавання, достовірність, адекватність тощо, а в результаті застосування запропонованих автором МКР методів чи засобів вона стає така-то і одразу видно, що вона стала вища, більша тощо.

**Об'єкт дослідження** – це процес або явище, що породжує проблемну ситуацію й обране для дослідження.

Приклад: «автоматизована обробка даних...».

**Предмет дослідження** міститься в межах об'єкта. Об'єкт і предмет дослідження як категорії наукового процесу співвідносяться між собою як загальне і часткове. В об'єкті виділяється та його частина, яка є предметом дослідження. Саме на нього (предмет) спрямована основна увага магістранта, оскільки предмет дослідження змістовно визначає тему (назву) магістерської **кваліфікаційної** роботи.

#### **5.7 Методи дослідження**

Перераховують використані наукові методи та змістовно визначають, що саме досліджувалось кожним методом. Вибір методів дослідження має забезпечити достовірність отриманих результатів і висновків.

Наприклад, використовувались: методи системного аналізу – для аналізу структури системи, методи інтерполяції і прогнозування – для обробки даних експериментів, об'єктно-орієнтованого програмування – для автоматизації розрахунків тощо.

#### **5.8 Новизна одержаних результатів**

Викладаються аргументовано, коротко та чітко положення, які виносяться на захист, зазначаючи відмінність одержаних результатів від відомих раніше та ступінь новизни одержаних результатів (вперше одержано, удосконалено, дістало подальший розвиток). Структура формулювання кожного пункту новизни має бути такою: «Вперше розроблено (удосконалено, дістало подальший розвиток) модель (метод, засіб, пристрій, інформаційна технологія тощо), яка(ий) відрізняється від існуючих врахуванням (формалізацією, структурою, методом, критерієм, застосуванням елементної бази....), що дозволяє підвищити, прискорити, збільшити ....».

#### **5.9 Практичне значення одержаних результатів**

Наводяться відомості про використання результатів досліджень або рекомендації щодо їх використання. Відзначаючи практичну цінність одержаних результатів, потрібно подати інформацію про ступінь їх готовності до використання або масштабів використання.

Відомості про впровадження результатів досліджень потрібно подавати із зазначенням найменувань організацій, в яких здійснено впровадження, форм реалізації та реквізитів відповідних документів. Факт кожного впровадження (чи рекомендації щодо доцільності впровадження) має підтверджуватись актом, підписаним комісією та керівником організації (чи довідкою, підписаною тільки керівником), де здійснено впровадження, які вказані у додатку.

#### **5.10 Особистий внесок магістранта**

Зазначається конкретний особистий внесок магістранта в опубліковані зі співавторами наукові праці, в яких наведені ідеї та результати розробок, що використані в МКР, із зазначенням найменувань організацій, в яких вони проводилися.

Потрібно дотримуватись такої форми подання: «Усі результати, наведені у магістерській кваліфікаційній роботі, отримані самостійно. У роботах, опублікованих у співавторстві, автору належать такі: [3] – ідея та математичний апарат методу, [24] – обробка результатів експерименту, [42] – розробка алгоритму застосування та програмна реалізація запропонованого методу обробки даних …».

#### **5.11 Апробація результатів роботи**

Зазначається, на яких наукових конференціях, конгресах, симпозіумах, школах оприлюднено результати досліджень, викладені у МКР. Щодо кожної конференції потрібно вказувати її офіційну назву, місто (для закордонних – країну) та рік проведення.

Приклад: «ІІ Міжнародна конференція з системного аналізу «Системний аналіз-2010» (Київ, 2010 р.) або (Рим, Італія, 2011 р.).»

Назву конференції потрібно вказувати повністю, а не тільки скорочено, так, як це вказується в програмі конференції чи збірці її матеріалів. Наприклад, потрібно писати: «XLI Регіональна науково-технічна конференція професорсько-викладацького складу, співробітників та студентів університету з участю працівників науково-дослідних організацій та інженерно-технічних працівників підприємств м. Вінниці та області» (Вінниця, 2012 р.).

#### **5.12 Публікації**

Вказується кількість наукових праць, в яких опубліковано основні наукові результати роботи, а також кількість праць, які додатково відображають наукові результати роботи. Бажано дотримуватись такого подання цієї інформації: «За результатами дослідження опубліковано 15 наукових праць, 2 статті у наукових фахових виданнях з переліку МОН (ВАК) України, 2 статті у закордонних наукових періодичних виданнях (польському та російському), 7 матеріалів конференцій. Отримано 3 патенти на корисну модель та 2 свідоцтва про реєстрацію авторських прав на твір. За результатами МКР ще 1 стаття прийнята до друку у науковому фаховому виданні з переліку МОН (ВАК) України».

#### **5.13 Розділи магістерської кваліфікаційної роботи**

Розділи МКР, як правило, складаються з підрозділів (нумерація складається з двох чисел, відокремлених крапкою), пунктів (нумерація – з трьох чисел), підпунктів (нумерація – з чотирьох чисел).

У кінці кожного розділу формуються висновки зі стислим викладенням наведених у розділі наукових і практичних результатів.

У першому розділі магістрант окреслює основні наукові думки за розв'язуваною проблемою (завданням). Стисло, критично висвітлюючи роботи попередників, автор окреслює основні етапи розвитку наукової думки за даною проблемою та має вирізнити ті питання, що залишились невирішеними і, отже, визначити своє місце у вирішенні (розв'язанні) проблеми (завдання).

У другому розділі обґрунтовується вибір напряму досліджень, викладається загальна методика проведення магістерського дослідження, наводяться методи розв'язання задач та їх порівняльні оцінки. Описуються основні тенденції, закономірності, методи розрахунків, гіпотези, що розглядаються, принципи дії і характеристики використаних програм та/або апаратних засобів, лабораторних та/або інструментальних методів і методик, оцінювання похибок вимірювань та ін.

У третьому розділі описується хід дослідження, умови та основні етапи експериментів, з вичерпною повнотою викладаються результати власних досліджень магістранта, як вони одержані та в чому полягає їх новизна. Автор має оцінити повноту розв'язання поставлених задач, достовірність одержаних результатів (характеристик, параметрів) та порівняти одержані результати з аналогічними результатами вітчизняних і зарубіжних дослідників, обґрунтувати необхідність додаткових досліджень.

У четвертому розділі викладається економічна частина магістерської кваліфікаційної роботи.

У п'ятому розділі описуються питання охорони праці та безпеки в надзвичайних ситуаціях.

# **5.14 Висновки**

У висновках викладаються здобуті у роботі найбільш важливі наукові та практичні результати, які сприяли вирішенню (розв'язанню) наукової проблеми (завдання). У висновках необхідно наголосити на кількісних показниках одержаних результатів та на обґрунтуванні достовірності результатів. Далі формулюються рекомендації щодо наукового та практичного використання одержаних результатів. Висновки потрібно нумерувати. Їх кількість має бути не меншою, ніж кількість поставлених у роботі задач.

# **5.15 Список використаних джерел**

Список використаних джерел формується одним з таких способів:

- у порядку появи посилань у тексті,
- в алфавітному порядку прізвищ перших авторів або заголовків,
- у хронологічному порядку.

У роботі обов'язково мають бути посилання на джерела іноземними мовами та наукові чи навчальні видання з Інтернет-ресурсів. Відповідно, ці джерела повинні мають бути й у списку використаних джерел.

Потрібно звертати увагу на те, що серед Інтернет-джерел допускається згадування та опрацювання тільки наукових чи навчальних видань із сайтів наукових установ чи закладів вищої освіти, а не будь-яких Інтернетресурсів типу сторінок Вікіпедії, форумів, сайтів фірм тощо.

### **5.16 Додатки**

Додатки містять технічне завдання, графічний матеріал до захисту магістерської кваліфікаційної роботи, акт впровадження (один чи декілька) та допоміжний матеріал, необхідний для повноти сприйняття МКР:

– проміжні математичні доведення, формули та розрахунки;

– таблиці допоміжних цифрових даних;

– протоколи й акти випробувань, впровадження, розрахунки економічного ефекту;

– інструкції та методики, опис алгоритмів і програм вирішення задач за допомогою електронно-обчислювальних засобів, які розроблені у процесі виконання магістерської кваліфікаційної роботи;

– ілюстрації допоміжного характеру.

# **6 ПРАВИЛА ОФОРМЛЕННЯ МАГІСТЕРСЬКОЇ КВАЛІФІКАЦІЙНОЇ РОБОТИ**

#### **6.1 Загальні вимоги**

Тексти основної частини роботи є основним текстом МКР. До основного тексту не входять таблиці та ілюстрації, які повністю займають площу сторінки.

Символи в рівняннях і формулах, написи та пояснювальні дані на рисунках, схемах, графіках, діаграмах і в таблицях створюють і вводять у текст ПЗ з використанням відповідних редакторів комп'ютерної програми:

‒ ПЗ друкують шрифтом **Times New Roman чорного кольору прямого накреслення** через **півтора–два міжрядкові інтервали кеглем 14**. *Розмір шрифту для написання заголовків у рядках і колонках таблиць і пояснювальних даних на рисунках і в таблицях встановлює виконавець ПЗ*;

‒ у ПЗ не бажано вживати іншомовних слів і термінів за наявності рівнозначних слів і термінів української мови;

‒ рекомендовано на сторінках ПЗ використовувати береги такої ширини:

верхній і нижній – не менше 20 мм, лівий – не менше 25 мм, правий – 10 мм;

‒ помилки й графічні неточності у ПЗ **дозволено** виправляти підчищенням або зафарбуванням білою фарбою з наступним вписуванням на цьому місці правок рукописним або машинним способом між рядками чи на рисунках чорним чорнилом, тушшю чи пастою;

‒ **дозволено** в тексті ПЗ, крім заголовків, слова та словосполучення скорочувати згідно з правописними нормами та ДСТУ 3582:2015;

‒ для розділів і підрозділів ПЗ **наявність заголовка обов'язкова**. Пункти й підпункти **можуть мати заголовки**.

Під час виконання МКР потрібно дотримуватись рівномірної щільності, контрастності й чіткості зображення впродовж усієї роботи. У магістерській роботі мають бути чіткі, не розпливчасті лінії, літери, цифри та інші знаки. Всі лінії, літери, цифри і знаки мають бути однаково чорними впродовж усієї роботи;

‒ прізвища, назви установ, організацій, фірм та інші власні назви у МКР наводять мовою оригіналу. Допускається транслітерувати власні назви і наводити назви організацій у перекладі на українську мову, додаючи (при першій згадці) оригінальну назву;

‒ скорочення слів і словосполучень у МКР робиться відповідно до чинних стандартів з бібліотечної та видавничої справи;

‒ структурні елементи «ЗАВДАННЯ», «АНОТАЦІЯ», «ЗМІСТ», «ПЕРЕЛІК УМОВНИХ ПОЗНАЧЕНЬ, СИМВОЛІВ, ОДИНИЦЬ, СКОРОЧЕНЬ І ТЕРМІНІВ», «ВСТУП», «ВИСНОВКИ», «Список використаних джерел» не нумерують, а їх назви роблять заголовками відповідних структурних елементів;

‒ розділи і підрозділи повинні мають мати заголовки. Пункти і підпункти можуть мати заголовки. Заголовки структурних елементів ПЗ та заголовки розділів **потрібно друкувати з абзацного відступу великими літерами напівжирним шрифтом без крапки в кінці**. **Дозволено** їх розміщувати **посередині рядка**;

‒ заголовки підрозділів, пункти і підпункти **друкувати з абзацного відступу з великої літери без крапки в кінці**;

‒ **абзацний відступ** має бути однаковий упродовж усього тексту ПЗ й **дорівнювати п'яти знакам**;

‒ **відстань** між заголовком, приміткою, прикладом і подальшим або попереднім текстом має бути **не менше, ніж два міжрядкових інтервали**;

‒ **не дозволено** розміщувати назву розділу, підрозділу, а також пункту й підпункту **на останньому рядку сторінки.**

#### **6.2 Нумерація сторінок магістерської кваліфікаційної роботи**

Сторінки МКР потрібно нумерувати арабськими цифрами, додержуючись наскрізної нумерації впродовж усього тексту роботи. Номер сторінки проставляють у правому верхньому кутку сторінки без крапки в кінці.

#### **6.3 Нумерація розділів, підрозділів, пунктів, підпунктів**

Розділи, підрозділи, пункти, підпункти МКР слід нумерувати арабськими цифрами. Розділи МКР мають мати порядкову нумерацію в межах викладення суті магістерської роботи і позначатися арабськими цифрами без крапки, наприклад, 1, 2, 3 і т. д. Підрозділи мають мати порядкову нумерацію в межах кожного розділу. Номер підрозділу складається з номера розділу і порядкового номера підрозділу, відокремлених крапкою. Після номера підрозділу крапку не ставлять, наприклад, 1.1, 1.2 і т. д.

Пункти мають мати порядкову нумерацію в межах кожного розділу або підрозділу. Номер пункту складається з номера розділу, порядкового номера підрозділу та порядкового номера пункту, відокремлених крапкою. Після номера пункту крапку не ставлять, наприклад, 1.1.1, 1.1.2 і т. д.

Якщо текст поділяють тільки на пункти, їх слід нумерувати, за винятком додатків, порядковими номерами.

Номер підпункту складається з номера розділу, порядкового номера підрозділу, порядкового номера пункту і порядкового номера підпункту, відокремлених крапкою, наприклад, 1.1.1.1, 1.1.1.2, 1.1.1.3 і т. д. Якщо розділ, не маючи підрозділів, поділяється на пункти і далі – на підпункти, номер підпункту складається з номера розділу, порядкового номера пункту і порядкового номера підпункту, відокремлених крапкою, наприклад, 1.1.3, 1.2.1 і т. д. Після номера підпункту крапку не ставлять.

#### **6.4 Ілюстрації**

Ілюстрації (кресленики, рисунки, графіки, схеми, діаграми, фотознімки) потрібно розміщувати у МКР безпосередньо після тексту, де вони згадуються вперше, або на наступній сторінці. На всі ілюстрації мають бути посилання у магістерській кваліфікаційній роботі. Якщо ілюстрації створені не автором МКР, необхідно при поданні їх у магістерській роботі дотримуватись вимог чинного законодавства про авторські права.

Фотознімки, розміром менші за формат А4, мають бути наклеєні на аркуші білого паперу формату А4.

Ілюстрації можуть мати назву, яку розміщують під ілюстрацією, назва рисунка має відображати його зміст, бути конкретною та стислою. Якщо з

тексту ПЗ зрозуміло зміст рисунка, його назву можна не наводити . Те ж саме стосується назви таблиці. Ілюстрація позначається словом «Рисунок », яке, разом з назвою ілюстрації, розміщують після пояснювальних даних, наприклад, «Рисунок 3.1 – Схема розміщення».

Ілюстрації бажано нумерувати арабськими цифрами порядковою нумерацією в межах *розділу*, за винятком ілюстрацій, наведених у додатках. Номер ілюстрації складається з номера розділу і порядкового номера ілюстрації, відокремлених крапкою, наприклад, рисунок 3.2 – другий рисунок третього розділу.

Якщо ілюстрація не вміщується на одній сторінці, можна переносити її на інші сторінки, вміщуючи назву ілюстрації на першій сторінці, пояснювальні дані – на кожній сторінці, і під ними позначають: «Рисунок дркуш ». Ілюстративний матеріал (графічна частина, презентація), який готується для захисту МКР, потрібно розміщувати у додатках, графічні матеріали ПЗ доцільно виконувати із застосуванням обчислювальної техніки (комп'ютер, сканер, ксерокс тощо та їх поєднання) та подавати на аркушах формату А4 у чорно-білому чи кольоровому зображенні.

#### **6.5 Таблиці**

Цифровий матеріал, як правило, оформлюють у вигляді таблиць.

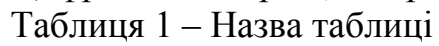

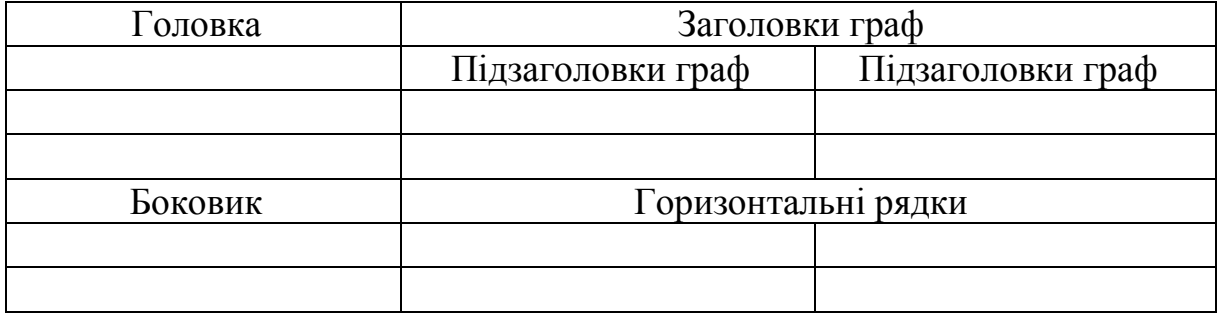

Рисунок 1 – Форма таблиці для розміщення цифрового матеріалу

Горизонтальні та вертикальні лінії, які розмежовують рядки таблиці, а також лінії зліва, справа і знизу, що обмежують таблицю, можна не проводити, якщо їх відсутність не утруднює користування таблицею. Таблицю потрібно розташовувати безпосередньо після тексту, у якому вона згадується вперше, або на наступній сторінці. На всі таблиці мають бути посилання в тексті МКР.

Таблиці потрібно нумерувати арабськими цифрами порядковою нумерацією в межах розділу, за винятком таблиць, що наводяться у додатках. Номер таблиці складається з номера розділу і порядкового номера таблиці, відокремлених крапкою, наприклад, таблиця 2.1 – перша таблиця другого розділу.

Таблиця може мати назву, яку друкують малими літерами (крім першої великої) і вміщують над таблицею. Назва має бути стислою і відбивати зміст таблиці.

Якщо рядки або графи таблиці виходять за межі формату сторінки, таблицю поділяють на частини, розміщуючи одну частину під одною, або поруч, або переносячи частину таблиці на наступну сторінку, повторюючи в кожній частині таблиці її головку і боковик.

При поділі таблиці на частини допускається її головку або боковик заміняти відповідно номерами граф чи рядків, нумеруючи їх арабськими цифрами у першій частині таблиці. Слово «Таблиця \_\_» вказують один раз зліва над першою частиною таблиці, над іншими частинами пишуть: «Продовження таблиці » з зазначенням номера таблиці.

Заголовки граф таблиці починають з великої літери, а підзаголовки – з малої, якщо вони складають одне речення з заголовком. Підзаголовки, що мають самостійне значення, пишуть з великої літери. В кінці заголовків і підзаголовків таблиць крапки не ставлять. Заголовки і підзаголовки граф указують в однині.

#### **6.6 Формули та рівняння**

Формули та рівняння розташовують безпосередньо після тексту, в якому вони згадуються, посередині сторінки. Вище і нижче кожної формули або рівняння має бути залишено не менше одного вільного рядка.

Формули і рівняння у роботі (за винятком формул і рівнянь, наведених у додатках) потрібно нумерувати порядковою нумерацією в межах розділу. Номер формули або рівняння складається з номера *розділу* і порядкового номера формули або рівняння у цьому розділі, відокремлених крапкою, наприклад, формула (1.3) – третя формула першого розділу. Номер формули або рівняння зазначають на рівні формули або рівняння в дужках у крайньому правому положенні на рядку. Якщо в тексті на формулу немає посилань, тоді допускається її не нумерувати.

Пояснення позначень, які входять до формули чи рівняння, потрібно подавати безпосередньо під формулою або рівнянням у тій послідовності, у якій їх наведено у формулі або рівнянні. Пояснення позначень потрібно подавати **без абзацного відступу з нового рядка**, починаючи зі слова «де» без двокрапки. Позначення, яким встановлюють визначення чи пояснення, рекомендовано вирівнювати у вертикальному напрямку.

Фізичні формули подають аналогічно математичним формулам, дотримуючи положень, викладених в пунктах 7.10.1–7.10.5 ДСТУ 3008:2015, але з обов'язковим записом у поясненні позначення одиниці виміру відповідної фізичної величини, наприклад, F – сила, що діє на тіло, Н. Між останньою цифрою та одиницею виміру залишають проміжок (крім позначення одиниць плоского кута - кутових градусів, кутових мінут і секунд, які пишуть безпосередньо біля числа вгорі).

Переносити формули чи рівняння на наступний рядок допускається тільки на знаках виконуваних операцій, повторюючи знак операції на початку наступного рядка. Коли переносять формули або рівняння на знакові операції множення, застосовують знак «×».

Формули, що йдуть одна за одною й не розділені текстом, відокремлюють комою.

Приклад:

$$
F1(x,y)=S11\leq S1\text{max},\tag{1.1}
$$

$$
F2(x,y)=S2 \text{ i } S2 \leq S2 \text{max.}
$$
 (1.2)

Бажано уникати однакових позначень для різних змінних у роботі, принаймні, в межах одного розділу.

Великі і малі літери для позначень розрізняються і мають різний зміст.

Бажано уникати україномовних позначень змінних та їх індексів. Якщо цього уникнути неможливо, тоді уважно слідкуйте, щоб після друку вони роздрукувались без змін (часто в результаті друку такі змінні виводяться некоректно, особливо, коли друк робиться не з того комп'ютера, де «набиралась» робота). Після формул потрібно обов'язково ставити розділові знаки, як після слів у реченні. Найбільш поширеними є такі варіанти:

1) кома після формули перед «де»:

«Значення Y обчислюється за формулою:

$$
Y = A + X,
$$

де А — фонове значення;…»;

2) крапка після формули, якщо всі змінні були вже оголошені:

«Значення Y обчислюється за формулою:

$$
Y = A + X.\mathfrak{R};
$$
  
3) коми після формул, які йдуть списком:  

$$
\langle XY1 = A1 + X1,
$$

$$
X2 = A2 + X2.
$$

$$
YZ = AZ + XZ,
$$
  
Y3 = A3 + X3.»;

4) ніяких розділових знаків після формули, яка йде всередині речення: «Обчислюємо значення Y за формулою

$$
Y = A + X
$$

та знаходимо ...».

У формулах і/чи рівняннях верхні та нижні індекси, а також показники ступеня в усьому тексті ПЗ мають бути однакового розміру, **але меншими за букву чи символ, якого вони стосуються**;

‒ числові значення величин з допусками наводять так:

 $(65 \pm 3)\%$ ; 80 мм  $\pm 2$  мм або  $(80 \pm 2)$  мм;

‒ діапазон чисел фізичних величин наводять, використовуючи прийменники чи слова «від» і «до», наприклад: «Від 1 мм до 5 мм (а не від 1 до 5 мм)»;

– якщо потрібно вказати два чи три виміри, їх подають так: 80 мм  $\times$  25 мм  $\times$  50 мм (а не 80  $\times$  25  $\times$  50 мм).

#### **6.7 Посилання**

У разі посилання на структурні елементи самої ПЗ зазначають відповідно номери розділів, підрозділів, пунктів, підпунктів, позицій переліків, рисунків, формул, рівнянь, таблиць, додатків. Посилаючись, потрібно використовувати такі вирази: «у розділі 4», «див. 2.1», «відповідно до 2.3.4.1», «(рисунок 1.3», «відповідно до таблиці 3.2», «згідно з формулою  $(3.1)$ », «v рівняннях  $(1.23-1.25)$ », «(додаток Г)» тощо. **Дозволено** в посиланні використовувати загальноприйняті скорочення згідно з ДСТУ 3582, наприклад, «згідно з рис. 10», «див. табл. 3.3» тощо. Посилаючись на позицію переліку, потрібно зазначити номер структурного елемента ПЗ та номер позиції переліку з круглою дужкою, відокремлені комою. Якщо переліки мають кілька рівнів - їх зазначають, наприклад так: «відповідно до 2.3.4.1, б), 2)».

#### **6.8 Додатки**

Додатки слід оформлювати як продовження роботи на її наступних сторінках, розташовуючи додатки в порядку появи посилань на них у тексті МКР. Якщо додатки оформлюють на наступних сторінках роботи, кожний такий додаток має починатися з нової сторінки. Додаток має мати заголовок, надрукований вгорі малими літерами з першої великої симетрично відносно тексту сторінки. Посередині рядка над заголовком малими літерами з першої великої повинно бути надруковано слово «Додаток \_\_» і велика літера, що позначає додаток. Додатки потрібно позначати послідовно великими літерами української абетки, за винятком літер Ґ, Є, З, І, Ї, Й, О, Ч, Ь, наприклад, додаток А, додаток Б і т. д. Один додаток позначається як додаток А. Додатки мають мати спільну з рештою роботи наскрізну нумерацію сторінок.

За необхідності текст додатків може поділятися на розділи, підрозділи, пункти і підпункти, які потрібно нумерувати в межах кожного додатка. У цьому разі перед кожним номером ставлять означення додатка (літеру) і крапку, наприклад, А.2 – другий розділ додатка А; Г.3.1 – підрозділ 3.1 додатка Г; Д.4.1.2 – пункт 4.1.2 додатка Д; Ж.1.3.3.4 – підпункт 1.3.3.4 додатка Ж.

Ілюстрації, таблиці, формули та рівняння, що є у тексті додатка, потрібно нумерувати в межах кожного додатка, наприклад, рисунок Г.3 – третій рисунок додатка Г; таблиця А.2 – друга таблиця додатка А; формула (А.1) – перша формула додатка А. Якщо в додатку одна ілюстрація, одна таблиця, одна формула, одне рівняння, їх нумерують, наприклад, рисунок А.1, таблиця А.1, формула (В.1). В посиланнях у тексті додатка на

ілюстрації, таблиці, формули, рівняння рекомендується писати: «... на рисунку А.2 ...», «... на рисунку А.1 ...» – якщо рисунок єдиний у додатку А; «... в таблиці Б.3 ...», або «... в табл. Б.3 ...»; «... за формулою (В.1) ...» , «... у рівнянні Г.2 ...».

Якщо у МКР як додаток використовується документ, що має самостійне значення і оформлюється згідно з вимогами до документа даного виду, його копію вміщують у роботу без змін в оригіналі. Перед копією документа вміщують аркуш, на якому посередині друкують слово «Додаток » і його назву (за наявності), праворуч у верхньому кутку аркуша проставляють порядковий номер сторінки. Сторінки копії документа нумерують, продовжуючи наскрізну нумерацію сторінок МКР, (не займаючи власної нумерації сторінок документа).

При поданні лістингу програм, роздруківок із програм пакетів прикладних програм Mathcad, Matlab тощо допускається відхилення від правил (наприклад, шрифт Courier New чи Arial з кеглем 10 пт тощо). При поданні UML-діаграм слід дотримуватись вимог до UML-нотації. При поданні блок-схем алгоритмів програм – вимог ЄСПД, а креслеників та ін. – ЄСКД.

Робота має бути добре вичитана, не містити граматичних та орфографічних помилок. Основний текст має бути вирівняний по ширині. Бажано дотримуватись коректного вживання україномовних слів та скорочень:

• оцінка як результат, але оцінювання як процес – часто пишуть тільки «оцінка»;

• розв'язання як процес, але розв'язок як результат – часто пишуть тільки «розв'язання» чи «рішення»;

- «багаторазовий», а не «багатократний»;
- «правильний» (результат), а не «вірний»;
- «оскільки», а не «так як»;
- «за відсутності», а не «при відсутності»;
- «обґрунтовано», а не «обгрунтовано»;
- « $\epsilon$ », а не «являється» (у розумінні «є таким, що ...»);

• «ЗВО» (заклад вищої освіти»), а не «ВНЗ» чи «вуз».

Слід уникати:

• пропусків («пробілів») перед комами та крапками у тексті;

• розрідженого або ущільненого тексту (див. параметри у меню «Формат»/«Шрифт»/«Интервал» MS Word), які з'являються, як правило, після сканування текстів на сканері з розпізнаванням;

• використання тире «–» замість дефісу «-» і навпаки, причому, слід пам'ятати, що до та після «тире» потрібен проміжок;

• слів «я» та «ми».

Після завершення написання МКР потрібно здійснити перевірку (з відповідним виправленням) за нижченаведеним алгоритмом.

1. Перевірити загальне оформлення роботи: чи весь текст є рівномірним, вирівняним, де потрібно по ширині чи по центру рядків, та ін.

2. Перевірити чи на всі пронумеровані у роботі рисунки, таблиці та формули є посилання в тексті.

3. Перевірити чи всі рисунки, таблиці та формули пронумеровані підряд у межах кожного розділу.

4. Чи на всі джерела у списку використаних джерел у роботі є посилання.

5. Чи є коректною нумерація додатків та чи правильно використані символи для їх номерів.

6. Чи на кожну авторську роботу є посилання в усіх розділах роботи, де це доцільно.

7. Чи на всі додатки є посилання у тексті.

8. Зверстати текст, щоб кожен підпис до рисунка «не відривався» від самого рисунка та те саме виконувалось щодо таблиць. При цьому не має бути великих вільних місць в кінці сторінок. У крайньому випадку, варто змінити розмір якогось рисунка чи дописати ще якесь речення чи ін.

9. Перевірити якість верстання роботи в цілому, зокрема: чи всі заголовки «не відриваються» від тексту, що йде далі; чи коректно оформлено продовження таблиць, які займають більше однієї сторінки.

10. Чи не є кількість пунктів у Висновках меншою від кількості сформульованих у Вступі до МКР задач.

# **7 РЕЦЕНЗУВАННЯ І ЗАХИСТ МАГІСТЕРСЬКОЇ РОБОТИ**

Закінчена, повністю оформлена (зшита або переплетена) та підписана студентом магістерська кваліфікаційна робота подається науковому керівникові не пізніше, ніж за два тижні до захисту для:

– остаточної перевірки відповідності виконаної роботи завданню та встановленим вимогам;

– проведення нормоконтролю;

– підпису кваліфікаційної роботи;

– підготовки відзиву, в якому науковий керівник дає характеристики магістранту та проведеному ним дослідженню;

– призначення дати попереднього захисту роботи.

У деяких випадках попередній захист, згідно з рішенням завідувача кафедри, може бути проведений на засіданні кафедри. Якщо висновок щодо магістерської кваліфікаційної роботи після попереднього захисту роботи на засіданні кафедри негативний, то витяг з протоколу засідання кафедри передається деканові факультету для ухвалення остаточного рішення.

Завідувач кафедри направляє кваліфікаційну роботу на рецензування (внутрішнє і зовнішнє). Внутрішня рецензія надається особами з числа науково-педагогічних кадрів кафедри, зовнішня рецензія надається фахівцями, які працюють зовні університету у галузі, пов'язаній з проблематикою, що розробляється магістрантом. Рецензія подається у письмовій формі та завіряється у *встановленому* порядку. Негативна рецензія не є підставою для відхилення кваліфікаційної роботи від захисту. Приклад рецензії наведено в додатку Ж.

Після отримання рецензій кваліфікаційна робота з ілюстративним матеріалом разом з електронною презентацією та відзивом наукового керівника передається завідувачу кафедри. Завідувач кафедри вирішує питання про допуск магістранта до захисту роботи, про що робить відповідний запис на титульному аркуші. Після допуску до захисту кваліфікаційна робота подається в ЕК (секретарю).

Завідувач кафедри може не допустити магістранта до захисту атестаційної роботи в тому випадку, коли робота виконана на недостатньому рівні або не повністю відповідає всім вимогам до неї. У цьому випадку питання вирішується на засіданні кафедри, а протокол засідання подається деканові.

До попереднього захисту (захисту на засіданні ЕК) магістрантом кваліфікаційної роботи підготовлюється доповідь. Якість доповіді на засіданні ЕК є одним із чинників, що визначають загальну оцінку захисту атестаційної роботи.

Захист атестаційної роботи в ЕК відбувається мовою, якою написана робота (пояснювальна записка з графічним матеріалом). Тривалість доповіді – до 15 хвилин. Доповідь супроводжується друкованим та електронним презентаційним матеріалом*.* Наявність друкованого матеріалу обов'язкова. Структура доповіді має бути такою, щоб виступ слугував коментарем до всіх аркушів комплекту друкованої презентації.

Доповідь магістранта умовно має складатися з *чотирьох* частин, а саме:

– вступу;

– постановки задачі дослідження;

– опису основних наукових і практичних результатів дослідження;

– висновків.

У вступі (2–3 хв) потрібно зазначити актуальність теми дослідження, навести загальний аналіз стану проблеми і сформулювати основні задачі, з розв'язанням яких було пов'язане виконання роботи.

У постановці задачі дослідження (2–3 хв) потрібно стисло охарактеризувати об'єкт і предмет досліджень, навести формулювання основної задачі і перелік розв'язуваних задач (підзадач), чітко розмежовуючи відомі задачі та сформульовані автором, перелічити методи розв'язання задач.

В описі основних результатів дослідження (6–7 хв) в стислій формі потрібно навести:

– звіт щодо проведених наукових досліджень, подавши методи проведення дослідження, доведення достовірності отриманих результатів, новизну та наукову цінність результатів;

– звіт щодо основних практичних результатів дослідження, подавши опис та характеристику алгоритмів, програм, методик, інформаційних технологій тощо, що отримані на основі наукових результатів дослідження.

У висновках доповіді (2 хв) потрібно стисло зазначити можливі сфери застосування результатів досліджень, перелічити публікації та авторські свідоцтва (якщо вони є) за темою роботи, відомості про впровадження, зробити загальні висновки та дати рекомендації, зокрема, щодо подальших досліджень у цьому напрямку.

Доповідь потрібно супроводжувати посиланнями на презентаційний матеріал.

До початку захисту роботи в ЕК подаються додатково такі документи:

– довідка з деканату про виконання магістрантом навчального плану й отримані оцінки;

– характеристика діяльності магістранта протягом навчання в університеті за підписом декана факультету;

– для виконаної на підприємстві роботи – письмовий дозвіл на відкритий захист і відкритий друк використаних у роботі матеріалів;

– презентаційні матеріали.

У ЕК можуть бути подані інші матеріали, що характеризують наукову і практичну цінність виконаної атестаційної роботи, а саме:

– копії опублікованих статей і тез доповідей за темою роботи;

– документи, що характеризують практичну цінність розробки магістранта;

– документи, що вказують на практичне застосування результатів наукових досліджень (довідки про реалізацію результатів роботи, завірені офіційними особами).

Захист магістерських атестаційних робіт проводиться на засіданні ЕК за участю не менше половини складу комісії за обов'язкової присутності голови комісії. Розклад роботи ЕК, погоджений з її головою і затверджений, за поданням декана факультету, першим проректором, складається не пізніше, ніж за місяць до початку захисту магістерських робіт. Безпосередньо перед початком захисту магістрант роздає комплект графічного матеріалу кожному із членів ЕК та підготовлює до показу комп'ютерну презентацію цього матеріалу.

Графічний матеріал (плакати та кресленики) магістерської кваліфікаційної роботи наводиться у додатку пояснювальної записки, подається у вигляді комп'ютерної презентації, роздруковується для членів ЕК на аркушах формату А4 та зшивається з титульним аркушем з підписами магістранта та наукового керівника.

Голова ЕК оголошує початок захисту кваліфікаційної роботи. Для доповіді магістрантові надається до 15 хвилин. Після доповіді магістрант відповідає на запитання членів ЕК і присутніх на засіданні. Відповіді на запитання членів ЕК і присутніх мають бути стислими і не виходити за межі порушеної в роботі проблеми. Після цього на засіданні ЕК оголошуються відзив наукового керівника та рецензії. Магістрантові надається можливість відповісти на зауваження рецензентів. Час захисту однієї роботи, як правило, не має перевищувати 30 хвилин.

На своєму засіданні ЕК у закритому режимі ухвалює відповідне рішення про загальну оцінку якості виконаної роботи та знань магістранта, виявлених під час захисту.

Система оцінювання магістерської атестаційної роботи враховує:

– глибину аналізу спеціальної літератури, також і використання новітніх праць як вітчизняних, так і закордонних фахівців;

– актуальність і перспективність теми дослідження;

– ступінь наукової новизни;

– методику дослідження;

– достовірність і верифікованість висновків;

– логіку викладення матеріалу;

– стиль, грамотність викладення матеріалу.

При визначенні загальної оцінки береться до уваги рівень наукової, теоретичної та практичної підготовки магістранта. При цьому виходять з того, що магістрант має вміти:

– формулювати мету і завдання дослідження;

– складати план дослідження;

– вести бібліографічний пошук із застосуванням сучасних інформаційних технологій;

– використовувати сучасні методи наукового дослідження, модифікувати наявні та розробляти нові методи, виходячи із завдань конкретного дослідження;

– обробляти отримані дані;

– оформляти результати досліджень, відповідно до сучасних вимог, у вигляді звітів, рефератів, статей.

Результати захисту магістерської кваліфікаційної роботи визначаються оцінками за національною чотирибальною, стобальною та ECTS системами. Результати захисту магістерських кваліфікаційних робіт оголошуються після засідання ЕК у той же день після оформлення протоколів засідання.

Основні критерії оцінювання роботи

*Відмінно* (90–100 балів): магістерська кваліфікаційна робота виконана вчасно, самостійно, тема розкрита повністю. Правильно визначено предмет, об'єкт дослідження. Мета та завдання чітко окреслені та реалізовані у дослідженні. Автор використовує сучасні аналітичні та методологічні інструментарії. Магістерська кваліфікаційна робота містить елементи новизни та характеризується високою якістю і глибиною теоретико-методологічного аналізу, критичного огляду літературних джерел, наявністю наукової проблематики. Узагальнення і висновки базуються на якісно опрацьованій статистичній інформаційній базі, що дозволяє чітко визначити авторську позицію. Рекомендації автора мають практичну цінність, містять розрахунки показників економічної ефективності.

Відзив і рецензія позитивні. Доповідь аргументована, проілюстрована бездоганно оформленими наочними матеріалами, свідчить про формулювання власної думки студента щодо предмета дослідження та є логічною, повною. Відповіді на питання правильні та стислі.

*Добре* (75–89 балів): Магістерська кваліфікаційна робота виконана вчасно, теоретичні узагальнення та висновки аналітичної частини, в основному, правильні. Проте існують несуттєві недоліки у виявленні логічності зв'язку заходів, що пропонуються для вирішення проблем за допомогою проведеного аналізу статистичних і фактичних матеріалів, обґрунтування та розрахунків ефективності запропонованих рішень, що впливає на глибину особистого аналізу студентом фактичної інформації. Застосування сучасного аналітичного інструментарію обмежено. Подані у роботі авторські пропозиції не містять повного аналітичного обґрунтування економічної доцільності їх реалізації.

Відгук і рецензія позитивні, але містять окремі зауваження до роботи. Доповідь насичена фактичною інформацією, що відображає відповідні результати проведеного дослідження. Відповіді на питання правильні, але не завжди повні чи конкретні.

*Задовільно* (60–74 бали): Тема роботи, в основному, розкрита, але мають місце недоліки змістовного характеру. Теоретико-аналітична частина та пропозиції обґрунтовано непереконливо, відсутні розрахунки, що дозволяють аргументувати зроблені авторські узагальнення та висновки. Є зауваження щодо логічності та послідовності викладення матеріалу, який носить, переважно, описовий характер. Робота недбало оформлена. Доповідь прочитана за текстом, студент не орієнтується в окремих питаннях теми, не всі відповіді на запитання правильні або повні. Наочні матеріали не в повній мірі відображають зміст виконаної роботи.

*Незадовільно* (0–59 балів): Відсутня логіка у побудові структури дослідження. В роботі відсутнє розуміння мети, завдань, предмета дослідження. Назви окремих розділів не відповідають їх змісту. Теоретичний аналіз та визначення стану процесів, що є предметом розгляду, носять компіляційний характер, відсутні посилання на використані літературні джерела. Відсутні: самостійність суджень запропонованих рекомендацій і пропозиції. Наведений статистичний матеріал є застарілим. Оформлення роботи має суттєві недоліки.

Підсумки захисту й оцінка оголошуються головою Екзаменаційної комісії після їх обговорення на закритому засіданні комісії.

За результатами успішного складання державного екзамену та/або захисту магістерської кваліфікаційної роботи екзаменаційна комісія приймає рішення про присвоєння кваліфікації «Аналітик консолідованої інформації» та про видачу випускнику диплома державного зразка.

За результатами навчання в університеті, участі студента у науководослідницькій роботі та захисту магістерської кваліфікаційної роботи ЕК може рекомендувати випускника для вступу до аспірантури.

Магістрантам, що не захищали роботу з поважної причини (документально підтвердженої), ректором університету може бути продовжений термін навчання до наступного терміну роботи ЕК, але не більше, ніж один рік.

ДОДАТКИ

# Додаток А *Зразок оформлення титульної сторінки*

Вінницький національний технічний університет Факультет менеджменту та інформаційної безпеки Кафедра менеджменту та безпеки інформаційних систем

Пояснювальна записка до магістерської кваліфікаційної роботи за освітньо-кваліфікаційним рівнем «магістр» на тему: Підвищення захисту корпоративної мережі від використання користувачем глобальних ресурсів не за призначенням 08-38. МКР.ХХХ.00.000ПЗ (нумерація для кожної МКР узгоджується на кафедрі МБІС)

> Виконав: студент 2-го курсу, групи УБ-16м спеціальності 125 «Кібербезпека» Миколаєв М. Л.

Керівник\_\_\_\_\_\_\_\_\_\_\_\_\_\_\_\_\_\_\_\_\_\_\_\_\_ \_\_\_\_\_\_\_\_\_\_\_\_\_\_\_\_\_\_\_\_\_\_\_  $\begin{array}{c} \n\text{w} \quad \text{w} \quad \$ Рецензент: \_\_\_\_\_\_\_\_\_\_\_\_\_\_\_  $\begin{array}{c} \n\text{w} \quad \text{w} \quad \$ 

Вінниця ВНТУ – 20\_\_ рік

# Додаток Б *Бланк індивідуального завдання на магістерську кваліфікаційну роботу*

Вінницький національний технічний університет Факультет менеджменту та інформаційної безпеки Кафедра менеджменту та безпеки інформаційних систем Спеціальність 125 – «Кібербезпека»

> ЗАТВЕРДЖУЮ завідувач кафедри МБІС д.т.н., професор Роїк О. М.

 $\overline{\phantom{a}}$  , which is a set of the set of the set of the set of the set of the set of the set of the set of the set of the set of the set of the set of the set of the set of the set of the set of the set of the set of th  $\xleftarrow{\kappa} \xrightarrow{\qquad} \underline{\hspace{1cm}} 20 \underline{\hspace{1cm}} p.$ 

# З А В Д А Н Н Я НА МАГІСТЕРСЬКУ КВАЛІФІКАЦІЙНУ РОБОТУ СТУДЕНТУ Миколаєву М. Л. (прізвище, ім'я, по батькові)

1. Тема роботи: Підвищення захисту корпоративної мережі від використання користувачем глобальних ресурсів не за призначенням керівник роботи Петров О. О., д.т.н., професор,

( прізвище, ім'я, по батькові, науковий ступінь, вчене звання) затверджена наказом ВНТУ від «\_\_\_» \_\_\_\_\_\_\_\_\_\_ 20\_\_року №\_\_\_. 2. Строк подання студентом роботи: \_\_\_\_\_\_\_\_\_\_\_\_\_\_\_\_\_\_\_\_\_\_\_\_\_\_\_\_\_

3. Вихідні дані до роботи:\_\_\_\_\_\_\_\_\_\_\_\_\_\_\_\_\_\_\_\_\_\_\_\_\_\_\_\_\_\_\_\_\_\_\_\_\_\_\_

\_\_\_\_\_\_\_\_\_\_\_\_\_\_\_\_\_\_\_\_\_\_\_\_\_\_\_\_\_\_\_\_\_\_\_\_\_\_\_\_\_\_\_\_\_\_\_\_\_\_\_\_\_\_\_\_\_\_\_\_\_ 4. Зміст розрахунково-пояснювальної записки (перелік питань, які потрібно розробити):  $\frac{1}{2}$ 

 $\overline{\phantom{a}}$  ,  $\overline{\phantom{a}}$  ,  $\overline{\phantom{a}}$  $\_$  , and the contribution of the contribution of  $\mathcal{L}_\mathcal{A}$  , and the contribution of  $\mathcal{L}_\mathcal{A}$  , and the contribution of  $\mathcal{L}_\mathcal{A}$ 

 $\_$  , and the contribution of the contribution of  $\mathcal{L}_\mathcal{A}$  , and the contribution of  $\mathcal{L}_\mathcal{A}$  , and the contribution of  $\mathcal{L}_\mathcal{A}$  $\_$  , and the contribution of the contribution of  $\mathcal{L}_\mathcal{A}$  , and the contribution of  $\mathcal{L}_\mathcal{A}$  , and the contribution of  $\mathcal{L}_\mathcal{A}$ 

 $\_$  , and the contribution of the contribution of  $\mathcal{L}_\mathcal{A}$  , and the contribution of  $\mathcal{L}_\mathcal{A}$  , and the contribution of  $\mathcal{L}_\mathcal{A}$  $\_$  , and the contribution of the contribution of  $\mathcal{L}_\mathcal{A}$  , and the contribution of  $\mathcal{L}_\mathcal{A}$  , and the contribution of  $\mathcal{L}_\mathcal{A}$ 

 $\_$  , and the contribution of the contribution of  $\mathcal{L}_\mathcal{A}$  , and the contribution of  $\mathcal{L}_\mathcal{A}$  , and the contribution of  $\mathcal{L}_\mathcal{A}$ 5. Перелік графічного матеріалу:

 $\overline{\phantom{a}}$  , and the contribution of the contribution of the contribution of the contribution of the contribution of the contribution of the contribution of the contribution of the contribution of the contribution of the 6. Консультанти розділів роботи:

Розділ Прізвище, ініціали та посада консультанта Підпис, дата завдання видав завдання прийняв

Спеціальна частина керівник роботи Петров О. О., д.т.н., професор, 7. Дата видачі завдання « $\qquad \qquad \qquad$  »  $\qquad \qquad$  20 р.

# КАЛЕНДАРНИЙ ПЛАН *Назва етапів магістерської кваліфікаційної роботи*

Строк виконання етапів роботи

1. Формування та затвердження теми магістерської кваліфікаційної роботи (МКР)

вересень

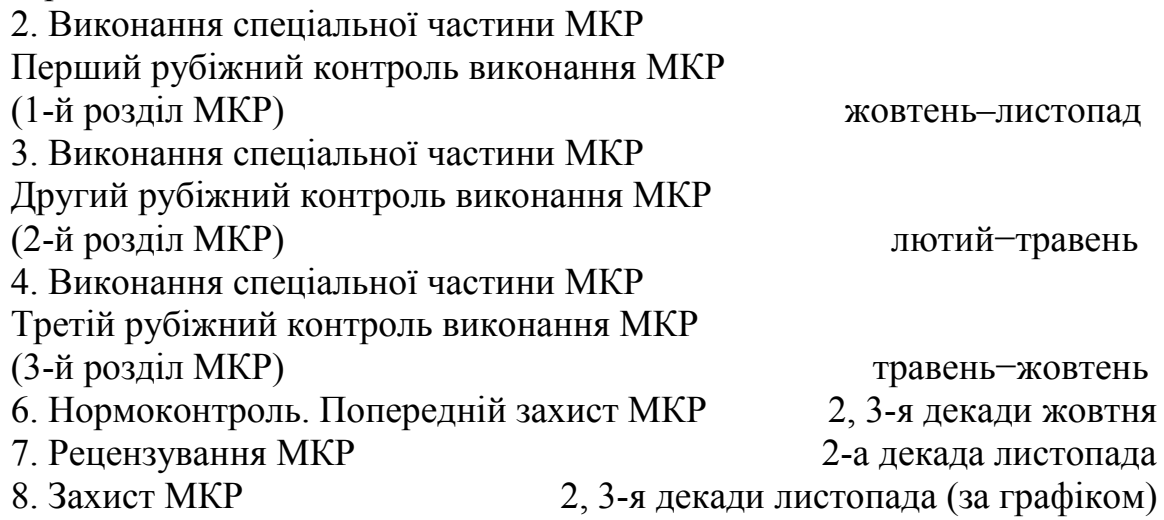

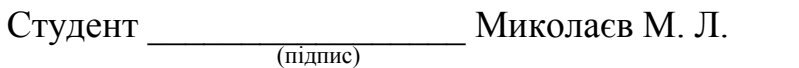

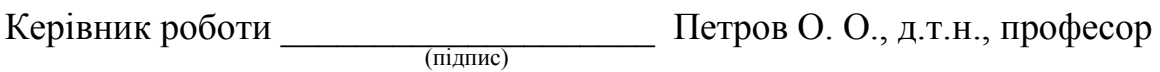

# Додаток В

# Зразки оформлення друкованих та електронних публікацій у списку використаних джерел

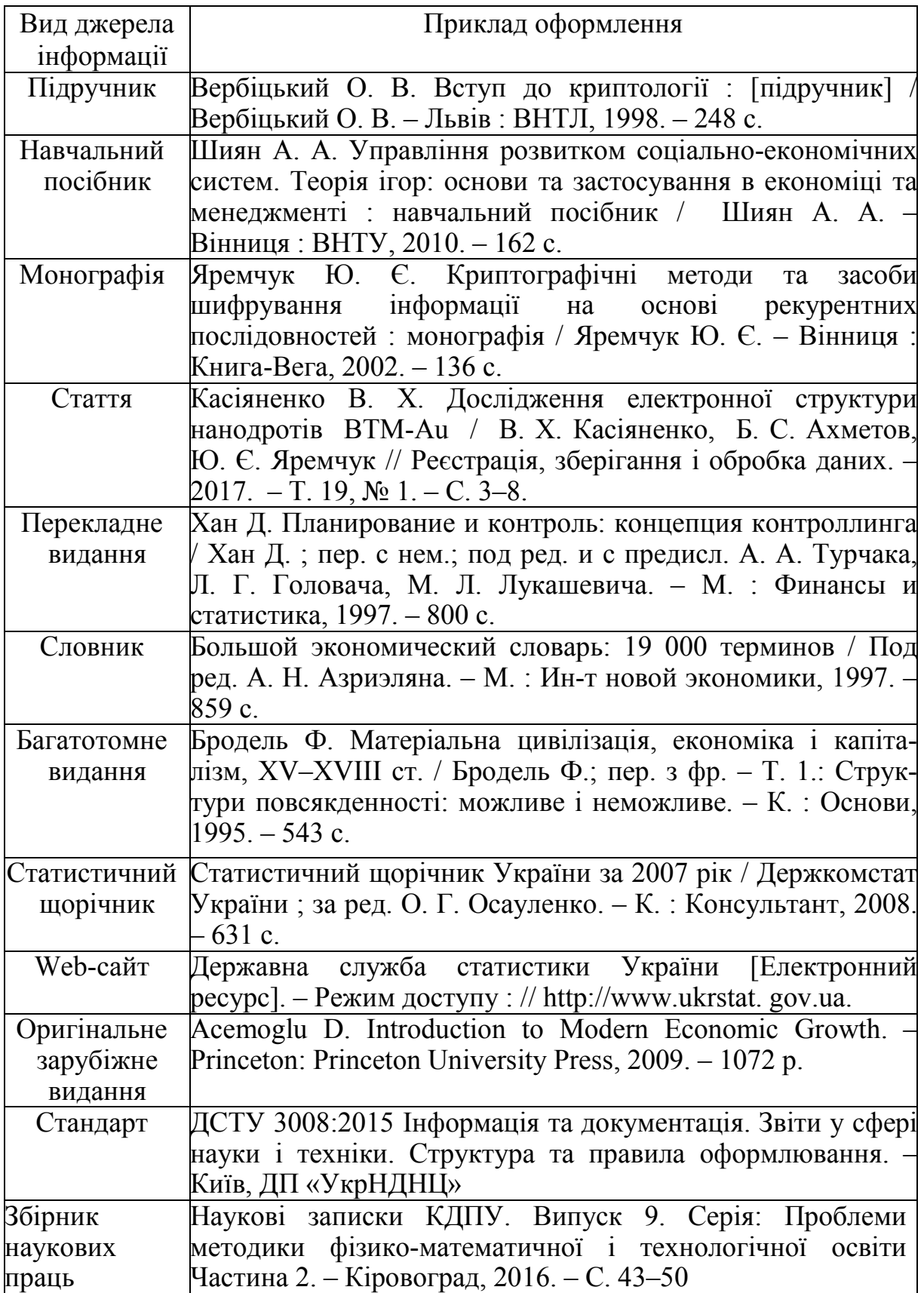

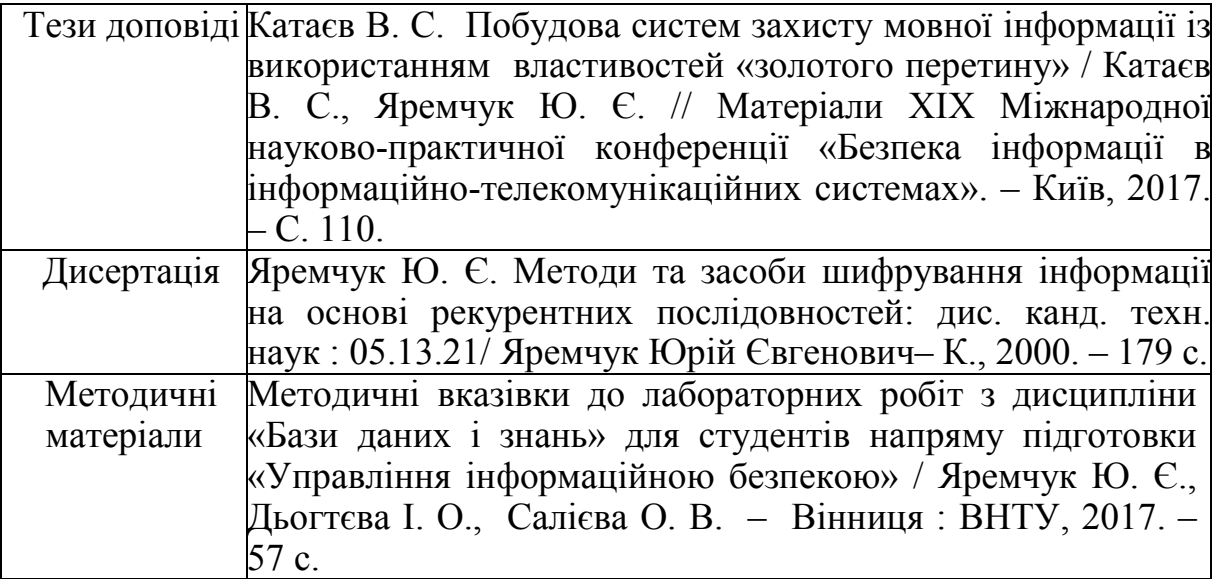

#### Додаток Г

#### *Приклади написання відзиву керівника на кваліфікаційну роботу*

#### ВІДЗИВ

#### на магістерську кваліфікаційну роботу студента групи Факультету менеджменту та інформаційної безпеки Вінницького національного технічного університету

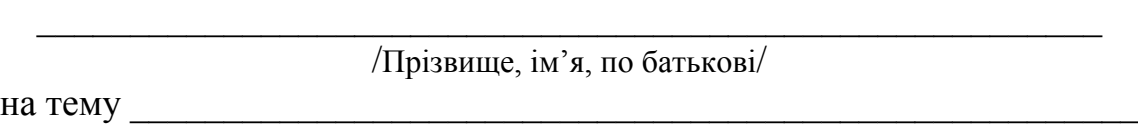

подану для захисту на здобуття ступеня магістра спеціальності 125 – «Кібербезпека»

Визначається мета та завдання магістерської кваліфікаційної роботи, її значення, об'єкт дослідження, робиться висновок про актуальність виконаної роботи.

Дається аналіз повноти та якості виконаної роботи, а саме:

– повнота та самостійність теоретичного дослідження проблеми (самостійно, за допомогою керівника, неповно, поверхнево тощо), з яких міркувань був вибраний об'єкт дослідження, вміння працювати з науковою літературою;

– ступінь самостійності роботи студента при обґрунтуванні методики проведення техніко-економічного, фінансового, статистичного аналізу, методики розрахунку та обчислення економічних показників, що досліджувались у магістерській кваліфікаційній роботі тощо;

– повнота, якість та професійність зробленого магістрантом аналізу організаційно-технічного та техніко-технологічного рівня виробництва, вміння працювати з відповідною документацією;

– якість проведеного магістрантом техніко-економічного та фінансового аналізу роботи об'єкта дослідження та визначення динаміки зміни основних економічних показників, вміння працювати з економічною інформацією підприємства тощо;

– якість проведеного магістрантом аналізу впливу окремих факторів на значення та динаміку економічних показників роботи підприємства, функціонування галузі, успішності регіону тощо;

– якість зробленого магістрантом аналізу існуючої системи управління, її переваг та недоліків тощо;

– наявність варіантів пропозицій, їх аналіз та обґрунтування вибору кращого варіанта – один з найважливіших критеріїв;

– якість та професійність економічного обґрунтування запропонованих заходів;

– повнота, якість та професійність зроблених студентом рекомендацій щодо вдосконалення системи управління, перебудови організаційних систем управління, удосконалення системи збору, обробки, систематизації,

використання, зберігання інформації, каналів її передачі, технології прийняття управлінських рішень тощо, практична значимість роботи;

– вміння магістранта використовувати персональний комп'ютер при виконанні магістерської кваліфікаційної роботи; повнота, обґрунтованість та ефективність використання економіко-математичних методів, типових прикладних програм, комп'ютерної техніки для оптимізації управлінських рішень;

– якість та повнота оформлення пояснювальної записки кваліфікаційної магістерської роботи та ілюстративних матеріалів, їх відповідність чинним стандартам та вимогам.

Окремо потрібно відзначити недоліки виконаної магістерської кваліфікаційної роботи. Наприклад, потрібно відмітити, які питання не були вирішені, де були зроблені неповні висновки, де були допущені неточності: у виборі методики проведення аналізу, в зроблених розрахунках тощо, які питання доцільно продовжити вивчати в подальшому.

Далі науковий керівник має зробити загальний висновок про знання, уміння та навики, які виявив магістрант в ході виконання МКР, та підсумувати зроблене таким висловом.

Оцінюючи виконану студентом магістерську кваліфікаційну роботу на тему: « и поставлять поставка и поставка и поставка и поставка и поставка и поставка и поставка и по дана робота заслуговує оцінку «відміно, добре, задовільно і т. д.», а магістрант заслуговує (чи не заслуговує) присвоєння кваліфікації «Професіонал із організації інформаційної безпеки» («Професіонал із кібербезпеки інформаційних технологій та систем»)

Науковий керівник:

\_\_\_\_\_\_\_\_\_\_\_\_\_\_\_\_\_\_\_\_\_\_\_\_\_\_\_\_\_\_\_\_\_\_\_\_\_\_\_\_ \_\_\_\_\_\_\_\_\_\_ /посада, наук. ступінь, вч. звання, прізвище, ініціали/ /підпис/  $\langle \langle \rangle \rangle$  20 p.

#### Додаток Д

# *Приклади написання рецензії на магістерську кваліфікаційну роботу*

## РЕЦЕНЗІЯ

#### на магістерську кваліфікаційну роботу студента групи Факультет менеджменту та інформаційної безпеки Вінницького національного технічного університету

 $\mathcal{L}_\mathcal{L}$  , and the contribution of the contribution of the contribution of the contribution of the contribution of the contribution of the contribution of the contribution of the contribution of the contribution of /Прізвище, ім'я, по батькові/

на тему

подану для захисту на здобуття ступеня «магістр» спеціальності 125 – «Кібербезпека»

Визначається мета та завдання магістерської кваліфікаційної роботи, її значення, робиться висновок про актуальність виконаної роботи.

Дається аналіз повноти та якості виконаної магістерської кваліфікаційної роботи, а саме:

– кваліфіковано чи ні були здійснені дослідження проблеми, погоджується чи ні рецензент з вибраним об'єктом дослідження, повнотою використаної наукової літератури тощо;

–– кваліфіковано чи ні був зроблений аналіз організаційно-технічного та техніко-технологічного рівня виробництва, чи проявив студент вміння працювати з технічною та технологічною документацією тощо;

– кваліфіковано чи ні був зроблений техніко-економічний та фінансовий аналіз об'єкта дослідження й визначена динаміка зміни основних економічних показників, чи проявив магістрант вміння працювати з економічною інформацією підприємства тощо;

– рівень аналізу впливу окремих факторів на значення та динаміку економічних показників функціонування об'єкта дослідження;

– кваліфіковано чи ні був зроблений аналіз існуючої системи управління підприємством (підрозділом, функцією, галуззю, регіоном), чи правильно визначені переваги та недоліки існуючої системи управління;

– якість та професійність зроблених магістрантом рекомендацій з підвищення організаційно-технічного та техніко-технологічного рівня виробництва; наявність варіантів пропозицій, їх аналізу та обґрунтування вибору кращого варіанта;

–– повнота та якість зроблених рекомендацій щодо вдосконалення системи управління, вдосконалення системи збору, обробки, систематизації, використання, зберігання інформації, каналів її передачі, технології прийняття управлінських рішень тощо;

– вміння магістранта використовувати персональний комп'ютер при виконанні магістерської кваліфікаційної роботи; повнота, обґрунтованість й ефективність використання економіко-математичних методів, типових прикладних програм, комп'ютерної техніки тощо для здійснення оптимізації прийнятих управлінських рішень;

– ефективність виконаної магістерської кваліфікаційної роботи та її практична значимість;

– якість та повнота оформлення пояснювальної записки ДР та ілюстративних матеріалів, їх відповідність чинним стандартам та вимогам.

Окремо потрібно відзначити недоліки виконаної магістерської кваліфікаційної роботи. Наприклад, потрібно відмітити, які питання не були вирішені, де були зроблені неповні висновки, де були допущені неточності у виборі методики проведення аналізу в зроблених розрахунках тощо, які питання доцільно продовжити вивчати в подальшому.

Далі рецензент має зробити загальний висновок про знання, уміння та навики, які виявив магістрант в ході виконання МКР та підсумувати зроблене таким висловом.

Оцінюючи виконану студентом магістерську кваліфікаційну роботу на тему: « вважаю, що дана робота заслуговує оцінку «відміно, добре, задовільно і т. д.», а магістрант заслуговує (чи не заслуговує) присвоєння кваліфікації «Професіонал із організації інформаційної безпеки» («Професіонал із кібербезпеки інформаційних технологій та систем»)

Рецензент:

\_\_\_\_\_\_\_\_\_\_\_\_\_\_\_\_\_\_\_\_\_\_\_\_\_\_\_\_\_\_\_\_\_\_\_\_\_\_\_\_\_\_\_\_\_ \_\_\_\_\_\_\_\_\_\_\_ /посада, наук. ступінь, вч. звання, прізвище, ініціали/ /підпис/  $\langle \langle \rangle \rangle$  20 p.

*Навчальне видання*

# **Методичні вказівки до написання магістерської кваліфікаційної роботи для студентів спеціальності 125 «Кібербезпека» спеціалізацій «Управління інформаційною безпекою» і «Кібербезпека інформаційних технологій та систем»**

Укладачі: Юрій Євгенович Яремчук Василь Васильович Карпінець

Рукопис оформлено Ю. Яремчуком

Редактор В. Дружиніна

Оригінал-макет підготовлено О. Ткачуком

Підписано до друку 14.09.2018 р. Формат 29,7×42¼. Папір офсетний. Гарнітура Times New Roman. Друк різографічний. Ум. друк. арк. 2,7. Наклад 40 (1-й запуск 1–20) пр. Зам. № 2018-158.

Видавець та виготовлювач Вінницький національний технічний університет, інформаційний редакційно-видавничий центр.

> ВНТУ, ГНК, к. 114. Хмельницьке шосе, 95, м. Вінниця, 21021. Тел. (0432) 65-18-06. **press.vntu.edu.ua**; *E-mail*: kivc.vntu@gmail.com.

Свідоцтво суб'єкта видавничої справи серія ДК № 3516 від 01.07.2009 р.